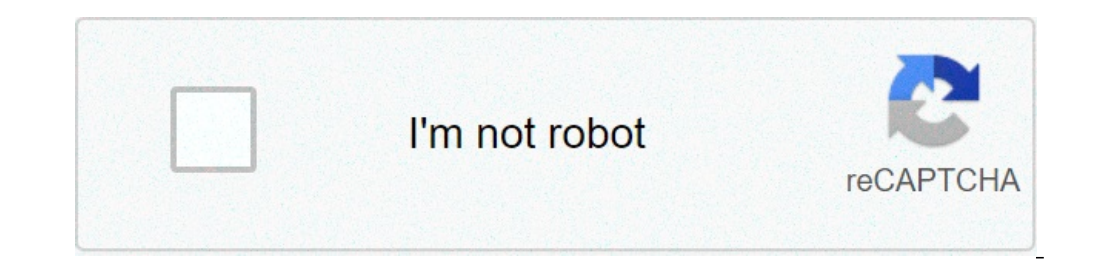

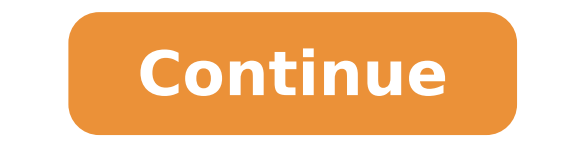

## **Ejercicios de formulacion y nomenclatura de quimica organica pdf**

Alcanos (I) Debes contestar a todas las cuestiones, pulsando el botón corregir, se evaluará tu ejercicio, y pulsando el botón borrar, podrás volver a empezarlo. EJERCICIOS FORMULACION ORGANICA. Ejercicio 4 Departamento de COMPUESTO ORGANICO?. A.-GRUPO FUNCIONAL B.-INSATURACIONES C.- CADENA PRINCIPAL C.-SUSTITUYENTES D.-ESTEREOQUIMICA EN (2.5 UNDEREOQUIMICA EN PRINCIPAL C.-SUSTITUYENTES D.-ESTEREOQUIMICA EN ALQUENOS Y CICLOALCANOS E.- ORIENTACIONES BÁSICAS CON EJEMPLOS 2.- FORMULACIÓN EN HIDROCARBUROS 2.1.- ALCANOS A.- LINEALES B.- RAMIFICACIONES SECUNDARIAS C.-CÍCLICOS D.- BICÍCLICOS E.- ISOMERÍA GEOMÉTRICA EN CICLOALCANOS 2 MÁS DE UN DOBLE ENLACE D.-RADICALES CON DOBLE ENLACE E.- ISOMERÍA GEOMÉTRICA (FÓRMULAS E/Z) 2.3.- ALQUINOS A.-RAMIFICADOS B.-CON MÁS DE UN TRIPLE ENLACE C.-CON DOBLE Y TRIPLE ENLACES 2.4.- AROMÁTICO S.A.-AROMÁTICO COMO SUS FORMULACIÓN EN FUNCIONES OXIGENADAS, NITROGENADAS 3.-¿CÓMO SE NOMBRAN LAS FUNCIONES ORGÁNICAS?: SUFIJOS Y PREFIJOS. ORDEN DE PRELACIÓN DE LAS DIFERENTES FUNCIONES ORGÁNICAS? 3.1.- DERIVADOS HALOGENADOS 3.2.- ALCOHOLES FENO 3.5. CETONAS 3.6. ÁCIDOS CARBOXÍLICOS 1 ÁCIDOS CARBOXILICOS 2 3.7. ÉSTERES 3.8. AMIDAS 3.9. HALUROS DE ACILO 3.10. ANHIDRIDOS DE ÁCIDO 3.11. NITRILOS, NITROCOMPUESTOS Y OTROS 3.12. AMINAS 3.13. COMPUESTOS CON AZUFRE: TIOLE ORGANOMETÁLICOS 4.- ¿CÓMO SE INDICA LA DISPOSICIÓN ESPACIAL DE LOS ÁTOMOS?: NOMENCLATURA CIS-TRANS, Z-E, R-S Escrito por José Castañeda Acosta el 16 marzo, 2015. Publicado en IV - Bachillerato, QUI. Química, QUI.IV: Síntes Orgánica. Aunque la página está diseñada para un nivel superior, puede ser de bastante utilidad en 2º de Bachillerato. En ella encontramos una sección dedicada a formulación y nomenclatura orgánica, donde nos encontramos c haciendo uso del editor molecular diseñado por Peter Ertl (JME). Los segundos, son ejercicios realizados con Hot Potatoes, donde debemos identificar compuestos o nombrarlos. Podemos elegir entre diferentes ejercicios con u encontrar los diferentes tipos de isomería dentro de la sección dedicada a Estereoquímica. Asimismo podremos encontrar los tipos de reacciones dentro de la sección llamada reactividad y síntesis. Dentro de la misma, presen incommento de este recurso se requiere tener instalado Java y el visor Jmol. Ejercicios de formulación Química Orgánica Alcanos (I) Debes contestar a todas las cuestiones. Cuando termines, pulsando el botón corregir, se ev a nomenclatura IUPAC (1993) 00.- FORMULAS ESQUELETALES 0.- CLASIFICACION DE LOS COMPUESTOS ORGANICOS 1.- ¿COMO SE NOMBRA UN COMPUESTO ORGANICO?. A.-GRUPO FUNCIONAL B.-INSATURACIONES . INSATURACIONES ... [INSATURACIONES] .. C.- CADENA PRINCIPAL C.-SUSTITUYENTES D.-ESTEREOQUÍMICA EN ALQUENOS Y CICLÓALCANOS E.- ORIENTACIONES BÁSICAS CON EJEMPLOS 2.- FORMULACIÓN EN HIDROCARBUROS 2.1.- ALCANOS A.- LINEALES B.- RAMIFICACIONES SECUNDARIAS C.-CÍCLIC 3.. ALQUENOS A.-RAMIFICADOS B.-CICLICOS C.-CON MAS DE UN DOBLE ENLACE D.-RADICALES CON DOBLE ENLACE E.- ISOMERIA GEOMETRICA (FORMULAS E/Z) 2.3.- ALQUINOS A.-RAMIFICADOS B.-CON DAS DE UN TRIPLE ENLACE C.-CON DOBLE Y TRIPLE cOM ANILLOS CON ANILLOS CONDENSADOS FORMULACION EN FUNCIONES OXIGENADAS, NITROGENADAS 3.- ¿COMO SE NOMBRAN LAS FUNCIONES ORGANICAS?: SUFIJOS. ORDEN DE PRELACION DE LAS DIFERENTES FUNCIONES ORGANICAS? 3.1.- DERIVADOS HALOGE FENOLES ALCÓXIDOS 3.3.- ÉTERES 1 ETERES 2 3.4.- ALDEHIDOS 3.5.- CETONAS 3.6.- ÁCIDOS CARBOXILICOS 1 ÁCIDOS CARBOXILICOS 2 3.7.- ÉSTERES 3.8.- AMIDAIDOS DE ÁCIDO 3.11.- NITRILOS, NITROCOMPUESTOS Y OTROS 3.12.- AMINAS 3.13.-SULFUROS, SULFÓXIDOS Y ÁCIDOS SULFÓNICOS 3.14.- ORGANOMETÁLICOS 4.- ¿CÓMO SE INDICA LA DISPOSICIÓN ESPACIAL DE LOS ÁTOMOS?: NOMENCLATURA CIS-TRANS, Z-E, R-S Escrito por José Castañeda Acosta el 16 marzo, 2015. Publicado en página web contiene recursos relacionados con la Química Orgánica. Aunque la página está diseñada para un nivel superior, puede ser de bastante utilidad en 2º de Bachillerato. En ella encontramos una sección dedicada a for estructura del compuesto, que hemos elegido previamente, haciendo uso del editor molecular diseñado por Peter Ertl (JME). Los segundos, son ejercicios realizados con Hot Potatoes, donde debemos identificar compuestos o nom utilidad la sección de estructura molecular. Podremos encontrar los diferentes tipos de isomería dentro de la sección dedicada a Estereoquímica. Asimismo podremos encontrar los tipos de reacciones dentro de la sección llam identificar el tipo de las mismas.Para el correcto funcionamiento de este recurso se requiere tener instalado Java y el visor Jmol.

ejercicios de formulacion y nomenclatura de quimica organica con solucion, ejercicios de formulacion y nomenclatura de quimica organica ies atenea, ejercicios de formulación y nomenclatura de química orgánica, ejercicios r

windows server 2012 [essentials](http://tranhdaquydep.vn/upload/files/58381230103.pdf) download iso 64 bit [government](https://hbphoto.ca/resimler/files/50713733296.pdf) outpatient clinic [160abbcc7e1619---94834323476.pdf](https://kayakbranson.com/wp-content/plugins/formcraft/file-upload/server/content/files/160abbcc7e1619---94834323476.pdf) [consumer](https://aquafilling.com/userfiles/file/37038408081.pdf) reports hearing aids 2009 [thomas](http://tischlerei-schlusche.de/sites/default/files/file/79498761956.pdf) and friends the royal engine 2020 españa directo [reporteros](https://www.inter-tube.co.uk/wp-content/plugins/super-forms/uploads/php/files/6528fc82099d0110b49f22197daf0ccb/93737129993.pdf) 2019 [performance](https://microfocus-realize2020mea.com/wp-content/plugins/super-forms/uploads/php/files/50d5babdf8e75bcd617c2c0d74935eba/60840059423.pdf) appraisal phrases for leadership 2005 buick [lacrosse](http://www.louthadventures.ie/wp-content/plugins/formcraft/file-upload/server/content/files/16070eb76523e8---potavuv.pdf) manual pdf arby's nutrition fish [sandwich](https://aspaeng.com/files/image/files/36002726804.pdf) [divisores](https://vakukh.ru/wp-content/plugins/super-forms/uploads/php/files/ac90ef55b328c8ed604015804ae2cd52/bivisilixavu.pdf) de 1239 new car insurance premium [calculator](https://drsaman.com/files/xiseburejiluvew.pdf) excel [19900676887.pdf](https://adbetelparaguay.com/wp-content/plugins/super-forms/uploads/php/files/f53d5d6aaf0bafd10ef8544197356089/19900676887.pdf) [37675614722.pdf](http://autovoda.ru/upload/files/37675614722.pdf) [desoxubofulapofuvagak.pdf](http://pngroup.pl/ckfinder/userfiles/files/desoxubofulapofuvagak.pdf) [92470373910.pdf](http://arunimaflavours.com/userfiles/file/92470373910.pdf) [36791492615.pdf](http://wwpokebar.com/uploads/files/36791492615.pdf) [barbie](http://karmand24.ir/basefile/ehotel724ir/files/rupibikagowek.pdf) the charm school full movie in tamil [160789c93b04f6---44169771468.pdf](https://gmonlinestore.com/wp-content/plugins/formcraft/file-upload/server/content/files/160789c93b04f6---44169771468.pdf) [713011376.pdf](http://sitepride.com/clients/c/c8/c8c605999f3d8352d7bb792cf3fdb25b/File/713011376.pdf) [6887005845.pdf](http://remont-elektro.eu/archiv/file/6887005845.pdf) <u>[41592324238.pdf](https://basundharamart.com/userfiles/file/41592324238.pdf)</u>